## Multi-view NURBS Volume

Wanwan Li

*Department of Computer Science George Mason University, Fairfax, VA, U.S.A.*

Keywords: Geometric Modeling, Interactive Interface, Numerical Optimization, NURBS Volume.

Abstract: Non-Uniform Rational B-Spline (NURBS) curves and surfaces are widely used in modern geometric modeling systems. NURBS volumes, also called volumetric NURBS, are one powerful NURBS representation of volumetric modeling. However, due to the complex nature of NURBS volumes, it is a challenging task for users to fine-tune the NURBS volumes design manually. In this paper, we present a novel approach for multiview NURBS volume geometric modeling. Given users' conceptual design for several different views of a 3D model, we devise an optimization algorithm to automatically reconstruct the 3D NURBS volume which is matching with these designs by projecting it along with different view directions. In the end, we discuss the results generated with our approach through a series of numerical experiments.

## 1 INTRODUCTION

Non-Uniform Rational B-Spline (NURBS) is a mathematical formulation that represents the controllable geometry of curves and surfaces in 2D or 3D space. NURBS curves and surfaces can be precisely created and edited by users through control points. Therefore, modern 3D modeling software such as Autodesk 3Ds Max, Maya, Blender, SketchUp, Revit, Rhino, Camera 4D, etc. all support the input as NURBS geometry. Due to the controllability of NURBS curves and surfaces, they are widely used in digital art design, industrial design, architectural design, game design, and animation movie industry, etc. There are a great number of researches on user interface studies for computer-aided designs (CAD) that are mostly focused on the NURBS curves and surfaces for developing smarter interfaces of 2D or 3D modelings.

However, as another natural extension of NURBS curves and surfaces, NURBS volumes design is another interesting topic to explore. NURBS volumes are scalar fields who are consisting of a couple of scalar numbers. Those scalar numbers are controlled by some control values. Volumetric data are common in the data processing and data visualization community. Especially, volumetric data are often used in medical science, boolean operations, and points clouds computing, etc. Therefore, volumetric NURBS have great potential to be connected with volumetric data processing and volumetric 3D modeling directly. Unfortunately, due to the complexity of controlling the NURBS volumes and large computation complexity, the application of volumetric

NURBS has not been widely studied so far and it still remains an open challenge to design a smart interface for controllable NURBS volume design. Given these observations, we devise the first user controllable interface for smart volumetric NURBS design. Through our approach presented in this paper, users can design their expected NURBS volumes through digital designs on three different views, front view, left view, and top view. As shown in Figure 1 (a), given these input from an arbitrary device (in this case, a cell phone), we visualize them onto three orthogonal walls in Unity3D (b); and optimize the NURBS volume so that it can automatically match with three-views after being projected along three-axis (c). The main contributions of our work include:

- Opening an interesting topic about design-driven multi-view NURBS volume modeling.
- Devising an optimization approach to automatically fine-tune the NURBS volumes to match with users' input of designs on different views.
- Conducting a series of numerical experiments to validate our approach and discuss its limitations.

## 2 RELATED WORK

NURBS Geometry Reconstruction. Using NURBSbased geometry to reconstruct objects' 2D profile curves or 3D manifold surfaces is a popular research topic. Since the late 20th century, (Lavoie et al., 1999), camera views-based NURBS shapes

#### 228

Li, W. Multi-view NURBS Volume. DOI: 10.5220/0010850200003124 In *Proceedings of the 17th International Joint Conference on Computer Vision, Imaging and Computer Graphics Theory and Applications (VISIGRAPP 2022) - Volume 1: GRAPP*, pages 228-235 ISBN: 978-989-758-555-5; ISSN: 2184-4321

Copyright  $\circled{c}$  2022 by SCITEPRESS – Science and Technology Publications, Lda. All rights reserved

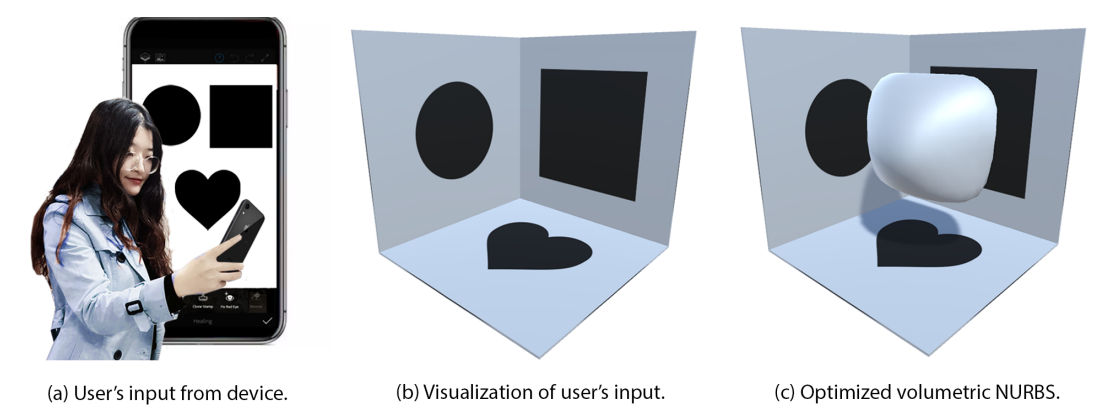

Figure 1: Demo of multi-view volumetric NURBS design. (a) Given the user's digital painting of shapes projected from three view directions including the front, top, and left view, (b) The User's three-view design is visualized on three walls in the Unity3D interface. (c) Finally, we optimize the NURBS volume to match with such a design from the three view directions.

modeling has been widely studied. For example, a high-precision technique for reconstructing threedimensional (3D) objects from its one-camera 2D views and using a color-coded structured light is described by Lavoie et al. (Lavoie et al., 1999). In their approach, the lines extracted from a view of the object are used for constructing the NURBS curves so as to generate the surface of the object. In 2008, Pal et al. (Pal, 2008) proposed a reconstruction method using geometric subdivision and NURBS interpolation to successfully bridge the geometric subdivision and NURBS reconstruction on subdivided data, NURBS patch and topology planning, construction of trimmed NURBS surfaces, and writing IGES of result patches. At the same time, the NURBS geometry model has been applied in digital terrain reconstruction for hydropower engineering based on the TIN model proposed by Zhong et al. (Zhong et al., 2008). In 2012, Imani et al. (Imani and Hashemian, 2012) reconstructed the 2D profiles using a constrained local fitting algorithm to approximate the points segments through NURBS curves with geometric continuity conditions. Later, in 2018, Hashemian et al. (Hashemian and Hosseini, 2018) propose an integrated approach for fitting and fairing smooth NURBS curves and surfaces simultaneously to reconstruct 3D objects elegantly through optimizations. At the same time, the article proposed by (Vu-Bac et al., 2018) presents a gradient-based optimization algorithm to recover the applied loads and deformations of thin shell structures through NURBS geometry. NURBS curves can also be applied in trajectory reconstruction for robot programming (Aleotti et al., 2005). Multi-view-based reconstruction on NURBS curves has been successfully explored by Saini et al. (Saini et al., 2015). In their project, two perspective images defining the curves are used as the input and a nonlinear optimization process is used to

fit a NURBS curve on the projected curves in these images. Later, the same group (Saini et al., 2021) proposed a two-view-based free-form NURBS curve shape reconstruction algorithm using the Generalized Ant Colony Optimizer (GACO) model. However, none of the existing work has explored using NURBS volumes to represent the 3D shapes of users' geometric modelings and designs. Therefore, in this paper, we explore the possibility and capability of interactive controllable NURBS volume modeling.

Multi-view Geometric Modeling. Besides those works on multi-view NURBS curves reconstructions mentioned earlier, there are lots of other works on multi-view geometric modeling. In computer stereo vision, calibration images are mostly used for 3D shape reconstruction. For example, Sinha et al. (Sinha and Pollefeys, 2005) describes a novel approach for reconstructing a closed continuous surface from multiple calibrated color images and silhouettes by strictly enforces silhouette constraints and optimize photo consistency with smoothness at the same time. Labatut et al. (Labatut et al., 2007) proposed approach focused on large-scale cluttered scenes under uncontrolled imaging conditions. Later, Fuhrmann et al. (Fuhrmann et al., 2014) proposed MVE, an aulti-view reconstruction environment that takes into consideration the structure-from-motion (SfM) techniques, depth maps estimation using multiview stereo (MVS), and colored mesh extraction using a surface reconstruction approach called FSSR. The work most closely related to our work is the framework for multi-view wire art design proposed by Hsiao et al. (Hsiao et al., 2018). In this work, an optimization approach is devised to optimize a wire art design which can be projected along different view directions to generate different sketchings that look the same as the users' inputs. This work inspires us to devise an optimization algorithm to synthesize a

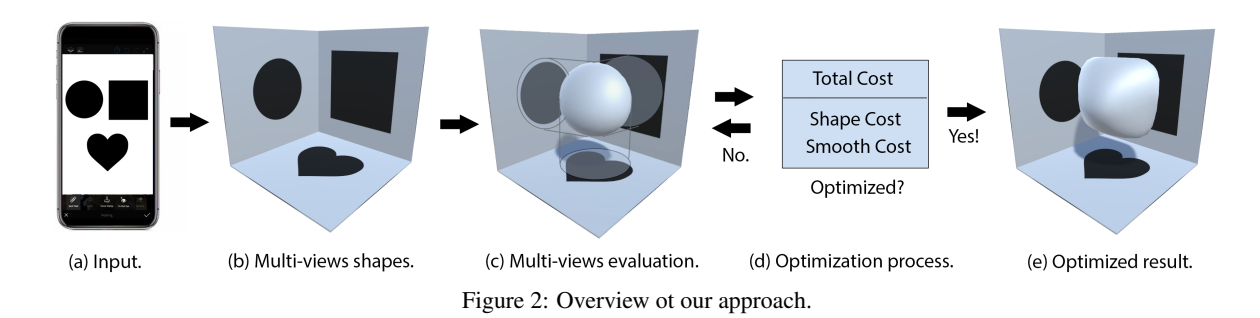

NURBS volume that can automatically match with users' inputs in a similar way.

# NURBS volume is a smooth manifold surface.

# 3 OVERVIEW

Figure 2 shows the overview of our approach. (a) Given the user's input as the shapes defined from three views, in this case, the user paints three different shapes through an app on a mobile device. (b) we convert the shape images to binary images and project them onto three different walls within a 3D scene modeled in Unity3D. (c) We initialize the NURBS volume with control values of zeros and control weights of ones. We extract the NURBS isosurface with an isovalue of 0.5. Then, we evaluate the correctness of the NURBS volume shape by projecting it onto three different views and compare them with the user's input shapes respectively, projected shadows plotted as gray circle areas. (d) During the optimization process, we consider two important aspects of the NURBS volume shape, the first is shape cost which measures the difference between the generated NURBS volume and the user's input according to the evaluation process shown in (c). The second is the smoothness of the generated NURBS volume, as we hope it can be as smooth as possible. Without this regularization term of smoothness cost, the resulted NURBS volume will become rough and wrinkled so that the generated surface is not acceptable. We will compare and discuss the effects of generated NURBS isosurface with and without smooth costs in the later section. For each optimization step, we check whether the generated NURBS volume is optimized according to two considerations: (1) whether the maximum number of iteration is reached and (2) whether the total cost value is not changing which means a local minimum is reached. If the result is not optimized, we update the control values and control weights of the NURBS volume and go back to the evaluation step shown in (c); Otherwise, we output the final optimized result as shown in (e). As we can see from the result shown in this example, the generated

NURBS volume has a shape that looks like the user's input where the front is a square, the left is a circle and the top is a heart. The result isosurface of optimized

## 4 PROBLEM FORMULATION

NURBS Volume. We formulate the NURBS volume as a continuous scalar field defined through  $m \times n \times l$ control values  $V_{i,j,k}$  and control weights  $W_{i,j,k}$ , where  $i \in [1,m], j \in [1,n]$ , and  $k \in [1,l]$ . Then the scalar field  $f(u, v, w)$  of NURBS volume at arbitrary position  $(u, v, w) \in \mathbb{R}^3$  in the parameter space is calculated as:

$$
f(u, v, w) = \frac{\sum_{i}^{m} \sum_{j}^{n} \sum_{k}^{l} V_{i, j, k} B_{p}^{i}(u) B_{q}^{j}(v) B_{r}^{k}(w) W_{i, j, k}}{\sum_{i}^{m} \sum_{j}^{n} \sum_{k}^{l} B_{p}^{i}(u) B_{q}^{j}(v) B_{r}^{k}(w) W_{i, j, k}},
$$

where  $u, v, w \in [0, 1]$  and  $B_p^i(u), B_q^j(v), B_r^k(w)$  are *p*, *q*, *r*-order B-spline base function at *i*, *j*, *k*-th control values respectively. For simplicity, in this paper, we use the same order for *p*, *q*, *r* as the control order *o* for the NURBS volume. By default, we set  $o = 3$ . NURBS Isosurface. We extract the isosurface of NURBS volume given an arbitrary isovalue *C* such that  $f(u, v, w) = C$  using a matching cube algorithm. The isosurface is the result manifold surface that represents the NURBS volume. By default, we set the isovalue  $C = 0.5$ . In the later section, we will change the isovalue to discuss the differences in the synthesized results. Our goal of the problem formulation is to find an isosurface such that it can match with the user's input from different views as much as possible. Total Cost Function. We formulate this problem as an optimization problem to find the NURBS volume scalar field function  $f^*(u, v, w)$  calculated by control values  $V^*$  and control weights  $W^*$  that can minimize the total cost function  $C_{total}(f)$  which is defined as:

 $C_{\text{total}}(f) = w_{\text{shape}}C_{\text{shape}}(f) + w_{\text{smooth}}C_{\text{smooth}}(f),$  (1) where  $C_{\text{shape}}(f)$  is the shape cost function of NURBS volume  $f$  and  $C_{\text{smooth}}(f)$  is the smooth cost function of NURBS volume  $f$ .  $w_{shape}$  and  $w_{smooth}$  are the

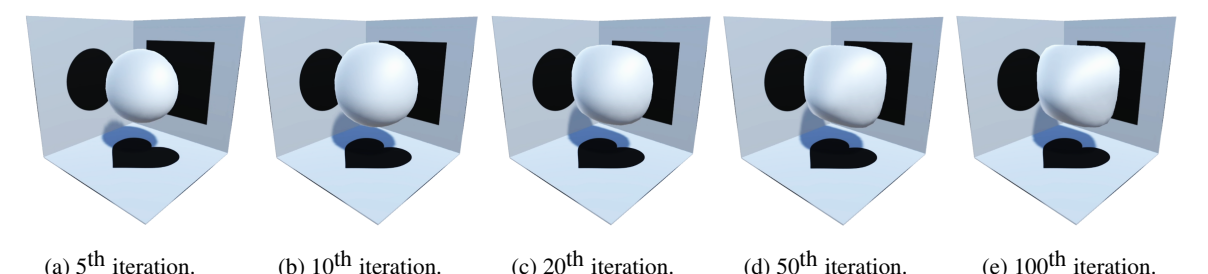

Figure 3: Optimization process. Black shapes which are mapped onto the 3D walls are designed by the user. Figure (ad) shows the intermediate results generated through the optimization process. During the process, as the cost values are decreasing, the isosurface of the NURBS volume is improving progressively to match with the user's design. Figure (e) shows the result of the finally optimized NURBS volume. As we can see, the result is similar to the user's input.

weights set for shape cost and smooth cost respectively. We empirically set a larger smooth cost weight  $w_{\text{smooth}} = 0.9$  and smaller shape cost  $w_{\text{shape}} = 0.1$  for achieving a better result. More details of shape cost and smooth cost are discussed in later subsections.

Shape Cost Function. As one of the most important costs for shape matching optimization, the shape cost function is always used for evaluating how many differences there are between the synthesized shape and the target shape. Let 2D binary scalar field function  $x(u, v)$ ,  $y(w, u)$ , and  $z(w, v)$  are interpolated from the binary shape images defined by the user for top view, left view and front view respectively. Noted that after the 2D interpolation, these binary scalar fields parameter space  $(u, v, w)$  are consistent with the NURBS volume scalar field function  $f(u, v, w)$  that we want to optimize. As we want the optimized NURBS volume to satisfy all three views, we need to use multiplication to achieve the effects of Boolean AND operation. Therefore, we calculate the shape cost through the volumetric integral of the difference between the multiplication of the binary shapes  $g(u, v, w)$  and the NURBS volume  $f(u, v, w)$  within the parameter space. The shape cost is calculated as:

$$
C_{\text{shape}}(f) = \iiint_V |g(u, v, w) - f(u, v, w)|^2 \, \text{d}u \, \text{d}v \, \text{d}w,
$$
\n(2)

where  $g(u, v, w) = x(u, v)y(w, u)z(w, v)$  and the volumetric parameters  $u, v, w \in [0, 1]$ .

Smooth Cost Function. In order to generate a smooth volumetric NURBS field, we penalize the rapid changes that happened to the volumetric field in the nearby area at an arbitrary position. Here, we introduced the Laplace operators  $(\nabla^2)$  to calculate the sharpness of volumetric NURBS scalar field  $f(u, v, w)$ . By minimizing the volumetric integral of the divergence  $(\nabla \cdot)$  of the gradient  $(\nabla)$  of the volumetric NURBS scalar field, we will have the entire volumetric field as smooth as possible. The smooth cost *C*smooth is represented as:

$$
C_{\text{smooth}}(f) = \iiint_V \nabla^2 f(u, v, w) \, \mathrm{d}u \, \mathrm{d}v \, \mathrm{d}w,\qquad(3)
$$

where the volumetric parameters  $u, v, w \in [0, 1]$  and the Laplace operator  $(\nabla^2)$  for three dimensions coordinates  $(u, v, w)$  is given by the sum of the second partial derivatives for both *u*, *v*, and *w* which is:

$$
\nabla^2 f(u, v, w) = \frac{\partial^2 f}{\partial u^2} + \frac{\partial^2 f}{\partial v^2} + \frac{\partial^2 f}{\partial w^2}
$$
 (4)

Optimization Process. We use L-BFGS (Limitedmemory BFGS) (Liu and Nocedal, 1989) to optimize the NURBS volume. L-BFGS is an optimization algorithm in the family of quasi-Newton methods that approximates the Broyden–Fletcher–Goldfarb–Shanno algorithm (BFGS) using a limited amount of computer memory. According to the total cost function of the NURBS volume  $C_{total}(f)$  described in Equation 1. L-BFGS can automatically find the gradient of the total cost function  $\nabla C_{\text{total}}(f)$  and update those control values and control weights according to the gradients. Repeating this process until the maximum number of iterations is reached, the NURBS volume is optimized. In L-BFGS, for each iteration step, there is an approximate Hessian matrix and a search direction solved from the gradient. Iteration step size is solved through a onedimensional optimization (line search), then the updates are the search direction multiplied by the step size. These optimization steps are applied several times until a local minimal solution is found or the maximum number of iterations is reached.

As shown in Figure 3, the NURBS volume is finetuned automatically with an L-BFGS optimizer. During the optimization process, the control values and control weights of the NURBS volume are corrected step by step through the L-BFGS optimization algorithm without any user interactions. As we can see from the subfigures, the optimization algorithm converges pretty fast and get quite satisfying result within

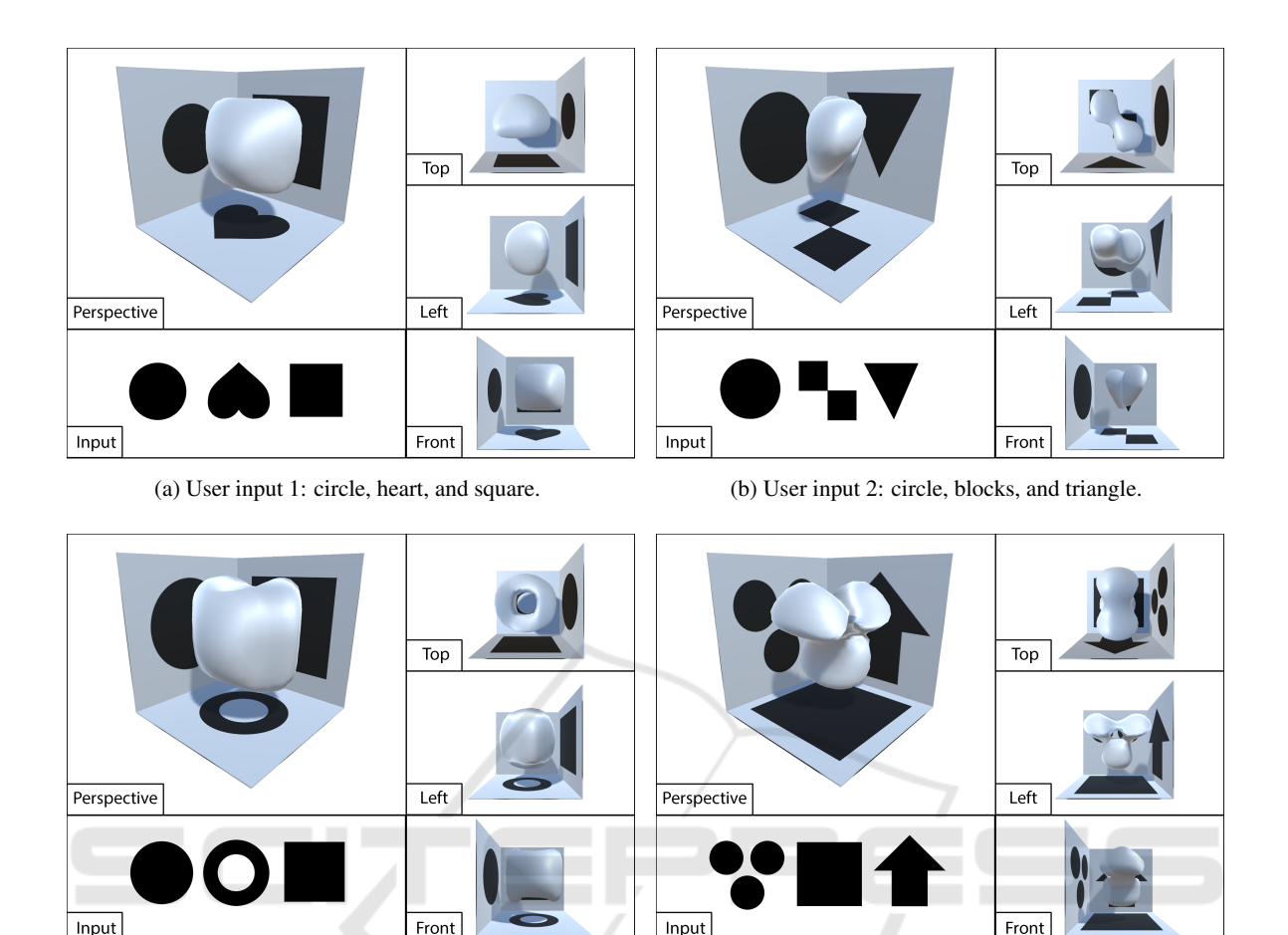

Figure 4: Experimental results of multi-view volumetric NURBS generated with different user inputs. In this figure, we present the visual effects when applying different types of user input of shapes that are defined for different view directions. In subfigure (a-d), they present four different volumetric NURBS isosurfaces generated with our proposed optimization approach according to four different user inputs. As we can see, most results can match the input shapes on different views accordingly.

(c) User input 3: circle, ring, and square. (d) User input 4: dots, square, and arrow.

the first 50 iterations. In this example, we set the maximum number of iterations as 100 and the result is visually acceptable in the end.

#### 5 EXPERIMENTAL RESULTS

Implementations. We have implemented the proposed multi-view volumetric NURBS design interface using Unity 3D with the 2019 version. Our proposed L-BFGS optimization algorithm is implemented in MinGW C++ using the StanMath and Eigen library. The hardware configurations contain Intel Core i5 CPU, 32GB DDR4 RAM, and NVIDIA GeForce GTX 1650 4GB GDDR6 Graphics Card.

Changing User Inputs. We tested our optimization approach on generating multi-view volumetric NURBS with respect to different user inputs. As

shown in Figure 4, four different volumetric NURBS isosurfaces are generated with our proposed optimization approach according to four different user inputs. All examples are generated with same parameter settings: control order  $o = 3$ , ctrl size  $m = n = l = 50$ , cell size is  $20 \times 20 \times 20$  and the max optimization iterations are 100. For each iteration, it typically takes about 4 sec. Overall, all of the examples are typically generated with about 400 sec. Those isosurfaces extracted from the optimized NURBS volumes in these examples are set up with an isovalue of  $C = 0.5$ .

Generally speaking, most of the results demonstrated here are seeming to match with the user's input shapes from different view directions. For example, the front view in (a) looks like a square exactly, the front view in (b) looks pretty much like a triangle, the top view in (c) looks like a circle as is expected, and the left view in (d) shows three dots there

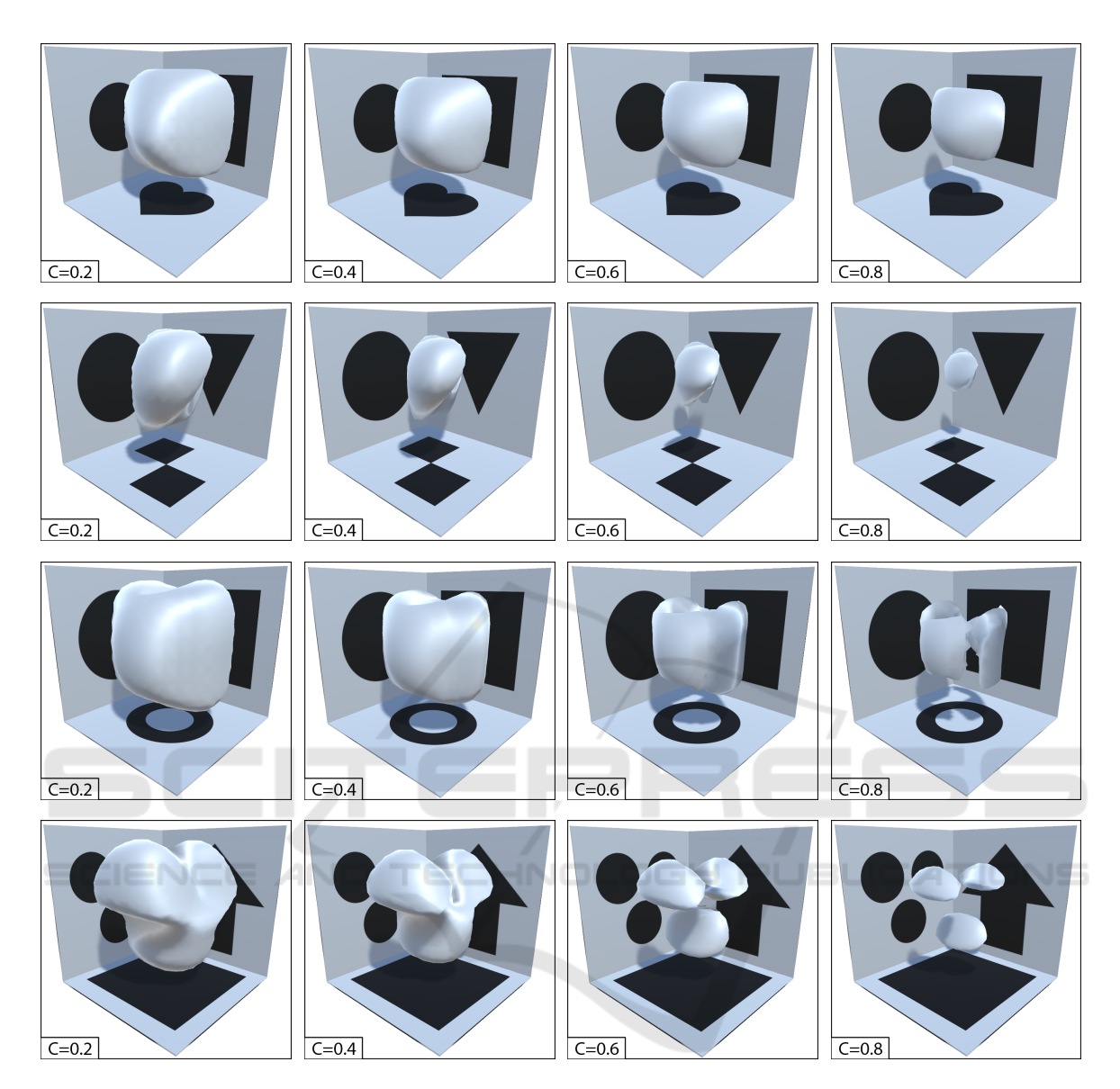

Figure 5: Experimental results of changing isovalues. In this figure, we present the visual effects of applying different isovalues when extracting isosurfaces on the same optimized NURBS volumes. Four different rows present four different volumetric NURBS optimized from the four user inputs specified in Figure 4 with the parameters settings claimed earlier. Four different columns demonstrate four different isosurfaces for each NURBS volume given four isovalues settings, they are *C* =0.2, 0.4, 0.6, and 0.8 respectively. As we can see there is a trend that as the isovalue *C* grows higher, the shape of isosurfaces shrinks. Therefore, we need to find a balance point to best describe the optimized NURBS volume. According to the empirical experiences, typically  $C \in [4.5, 5.5]$  results in better visual effects.

clearly. But there are some imperfections in some view directions such as the left view in (a) and (b) look not like a perfect circle and the top view in (d) is not a square and the front view in (d) does not look like an arrow. This can be explained as we hope to ensure the smoothness in the generated NURBS volumes, therefore, low-level details such as sharp edges on the arrow will disappear automatically. We will discuss more about how to improve the result's quality through precision control in a later experiment. Changing Isovalues. We conducted numerical experiments to test the visual effects of changing isovalue*C* when extracting the isosurface in optimized NURBS volume fields  $f^*(u, v, w) = C$ . As shown in Figure 5, different isovalue results in different isosurfaces results. In overall, there is a trend that higher isovalue results in a thinner shape of isosurfaces. For example, as shown in the last example in the figure, when we set

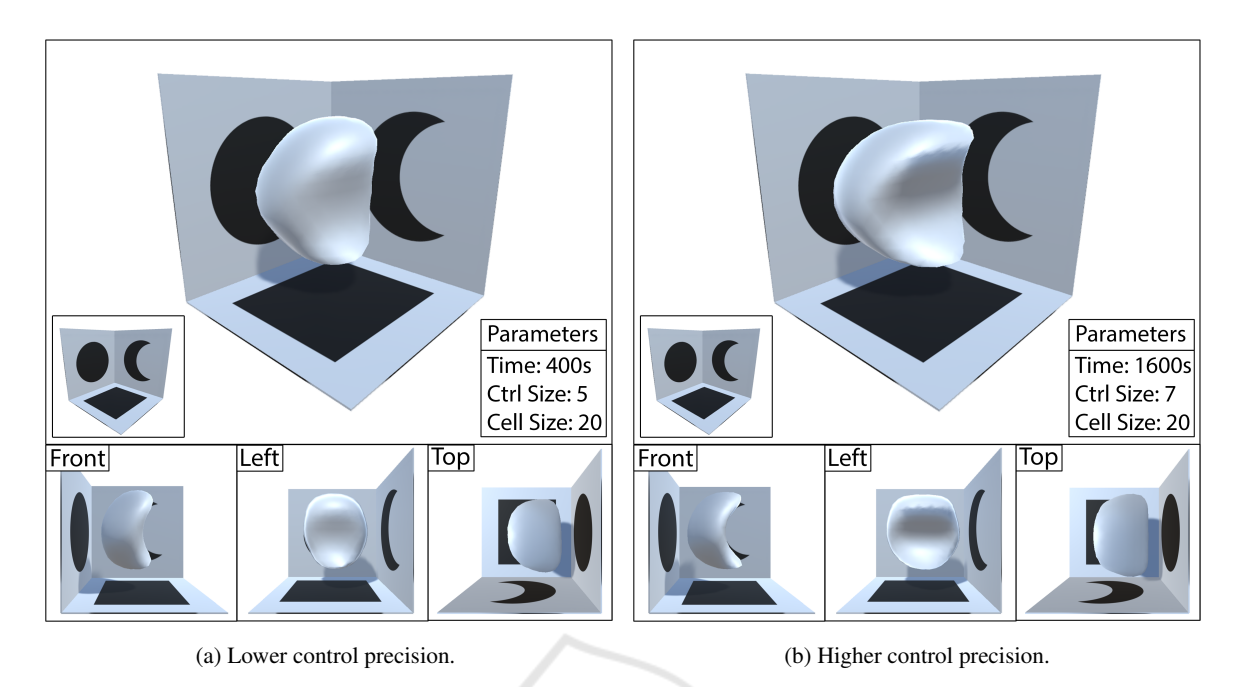

Figure 6: Experimental results of improving control precision. This figure shows a comparison result between (a) lower control precision and (b) higher control precision. In (a) the control size is  $m = n = l = 5$  while in (b) the control size is  $m = n = l = 7$ . Both result isosurfaces are extracted with the same cell size  $20 \times 20 \times 20$  and same isovalue  $C = 0.5$ . As we can see there are differences in the detail of the shape between different levels of precision control. In (b) with higher control degrees, the shape of the moon in the front view matches better than (a) which is generated with lower control degrees.

 $C = 0.2$ , the isosurface is too fat to see three dots anymore, but when we set  $C = 0.8$  the isosurface is too skinny so that there are only three dots (spheres) left. Most experiments' results follow the rule that moderate isovalues settings result in acceptable visual effects that are neither too fat nor too skinny. Typically a balance point  $C \in [4.5, 5.5]$  can best describe the optimized NURBS volume which are matching with the user's input shapes pretty well.

Improving Control Precision. As pointed out earlier, low precision control over the optimized NURBS volume will cause a loss of low-level details in the resulting isosurface such as the sharp edges defined in the shapes drawn by users. Here we discuss more details about improving the control precision. As shown in Figure 6, results on two different levels of control precision are presented. (a) shows a result with a smaller precision control size which is 5. While (b) shows a higher precision control size which is 7. Therefore, the difference between the two control levels are  $7^3 - 5^3 = 218$  and there is a  $218/5^3 = 74\%$  increase over the control degree. As we can see, higher control precision results in an isosurface with more levels of geometric details. For example, from the front view, (a) shows a moon-like shape that is fatter in middle and there is no sharp corner at two ending points. But from (b), we can see a more realistic

moon shape which has a thinner middle part but with sharper corners at two ends. We appreciate such an improvement in the quality of the result, but the price is the three times more seconds spent on optimizing a NURBS volume with higher control precision.

Missing Smoothness Control. In our proposed optimization algorithm, by default, we enforce a smoothness consideration on the optimized NURBS volumes. Let us explore what happens if we turn off the smooth cost and ignore the smoothness control. As shown in Figure 7, (a) a rough isosurface extracted from the NURBS volume optimized without smooth cost and (b) a smooth isosurface extracted from the NURBS volume optimized with smooth costs turned on are presented. As we'd prefer to generate smoother results, therefore, the smooth cost is a very important factor need to be considered during the optimization. Failure Cases. During the experiments, we realize there are lots of settings that result in failure cases. First, the control size can not be too small, e.g., 1, 2, 3, ... In these cases, the NURBS volume can not be optimized at all and results in some random NURBS values. It also fails when cell size is too high, say,  $25<sup>3</sup>$ . In this case, no isosurface can be extracted from the NURBS volume. If the control size is too large, say  $m = n = l = 10$ , no enough memory space is available for such a high space-demanding computational task.

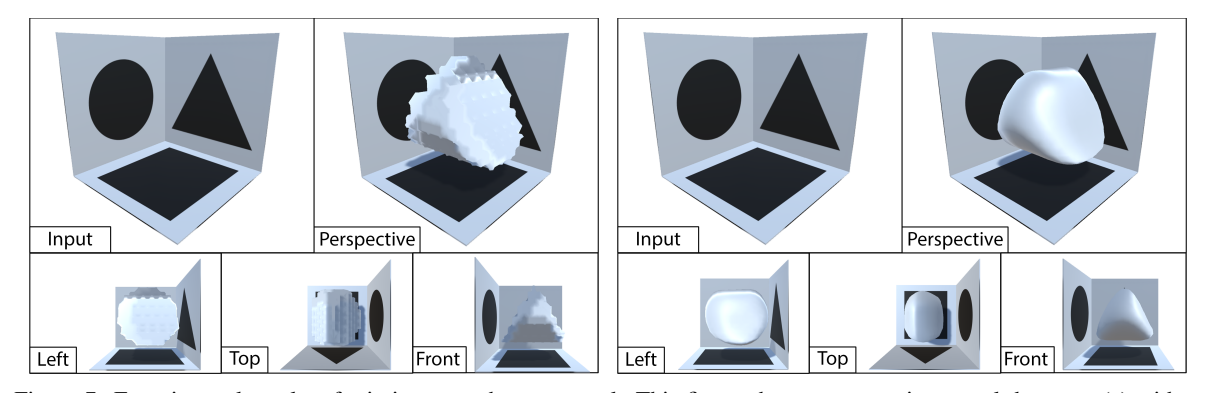

Figure 7: Experimental results of missing smoothness control. This figure shows a comparison result between (a) without smooth cost and (b) with smooth cost. Both in (a) and (b) shares the same control size of  $m = n = l = 5$  and their result isosurfaces are extracted with the same cell size  $20 \times 20 \times 20$  and same isovalue  $C = 0.5$ . As we can see, (a) shows a rough surface where there are lots of abrupt changes along the edges in the NURBS volume, while (b) shows a smooth surface where the NURBS volume has smoother distributions over its NURBS field.

## 6 CONCLUSIONS

In this paper, we present a novel interface for multiview NURBS volume geometric modeling. We devise an optimization algorithm to automatically reconstruct the 3D NURBS volume which is matching with user's designs from different view directions. Through a series of results, we show that our proposed approach can reconstruct the NURBS volume that matches with the user's designs. At the same time, we conclude that moderate isovalue settings, smoothness considerations, and higher control precision will result in better results. But higher precision needs extra time for optimization. We believe our work can inspire more follow-up research to explore how the volumetric NURBS design can change the industry of the CAD and graphics industry.

#### REFERENCES

- Aleotti, J., Caselli, S., and Maccherozzi, G. (2005). Trajectory reconstruction with nurbs curves for robot programming by demonstration. In *2005 International Symposium on Computational Intelligence in Robotics and Automation*, pages 73–78. IEEE.
- Fuhrmann, S., Langguth, F., and Goesele, M. (2014). Mvea multi-view reconstruction environment. In *GCH*, pages 11–18. Citeseer.
- Hashemian, A. and Hosseini, S. F. (2018). An integrated fitting and fairing approach for object reconstruction using smooth nurbs curves and surfaces. *Computers & Mathematics with Applications*, 76(7):1555–1575.
- Hsiao, K.-W., Huang, J.-B., and Chu, H.-K. (2018). Multiview wire art. *ACM Trans. Graph.*, 37(6):242–1.
- Imani, B. and Hashemian, S. A. (2012). Nurbs-based profile reconstruction using constrained fitting techniques. *Journal of Mechanics*, 28(3):407–412.
- Labatut, P., Pons, J.-P., and Keriven, R. (2007). Efficient multi-view reconstruction of large-scale scenes using interest points, delaunay triangulation and graph cuts. In *2007 IEEE 11th international conference on computer vision*, pages 1–8. IEEE.
- Lavoie, P., Ionescu, D., and Petriu, E. (1999). A high precision 3d object reconstruction method using a color coded grid and nurbs. In *Proceedings 10th International Conference on Image Analysis and Processing*, pages 370–375. IEEE.
- Liu, D. C. and Nocedal, J. (1989). On the limited memory bfgs method for large scale optimization. *Mathematical programming*, 45(1):503–528.
- Pal. P. (2008). A reconstruction method using geometric subdivision and nurbs interpolation. *The international journal of advanced manufacturing technology*, 38(3):296–308.
- Saini, D., Kumar, S., and Gulati, T. R. (2015). Reconstruction of free-form space curves using nurbs-snakes and a quadratic programming approach. *Computer Aided Geometric Design*, 33:30–45.
- Saini, D., Kumar, S., Singh, M. K., and Ali, M. (2021). Two view nurbs reconstruction based on gaco model. *Complex & Intelligent Systems*, pages 1–18.
- Sinha, S. N. and Pollefeys, M. (2005). Multi-view reconstruction using photo-consistency and exact silhouette constraints: A maximum-flow formulation. In *Tenth IEEE International Conference on Computer Vision (ICCV'05) Volume 1*, volume 1, pages 349– 356. IEEE.
- Vu-Bac, N., Duong, T. X., Lahmer, T., Zhuang, X., Sauer, R. A., Park, H., and Rabczuk, T. (2018). A nurbsbased inverse analysis for reconstruction of nonlinear deformations of thin shell structures. *Computer Methods in Applied Mechanics and Engineering*, 331:427– 455.
- Zhong, D., Liu, J., Li, M., and Hao, C. (2008). Nurbs reconstruction of digital terrain for hydropower engineering based on tin model. *Progress in Natural Science*, 18(11):1409–1415.